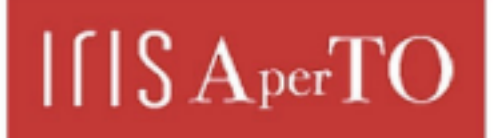

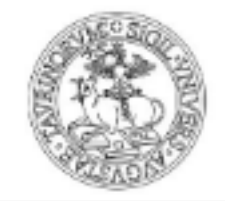

# AperTO - Archivio Istituzionale Open Access dell'Università di Torino

## **Immagini del cambiamento: un progetto per documentare la Torino che cambia**

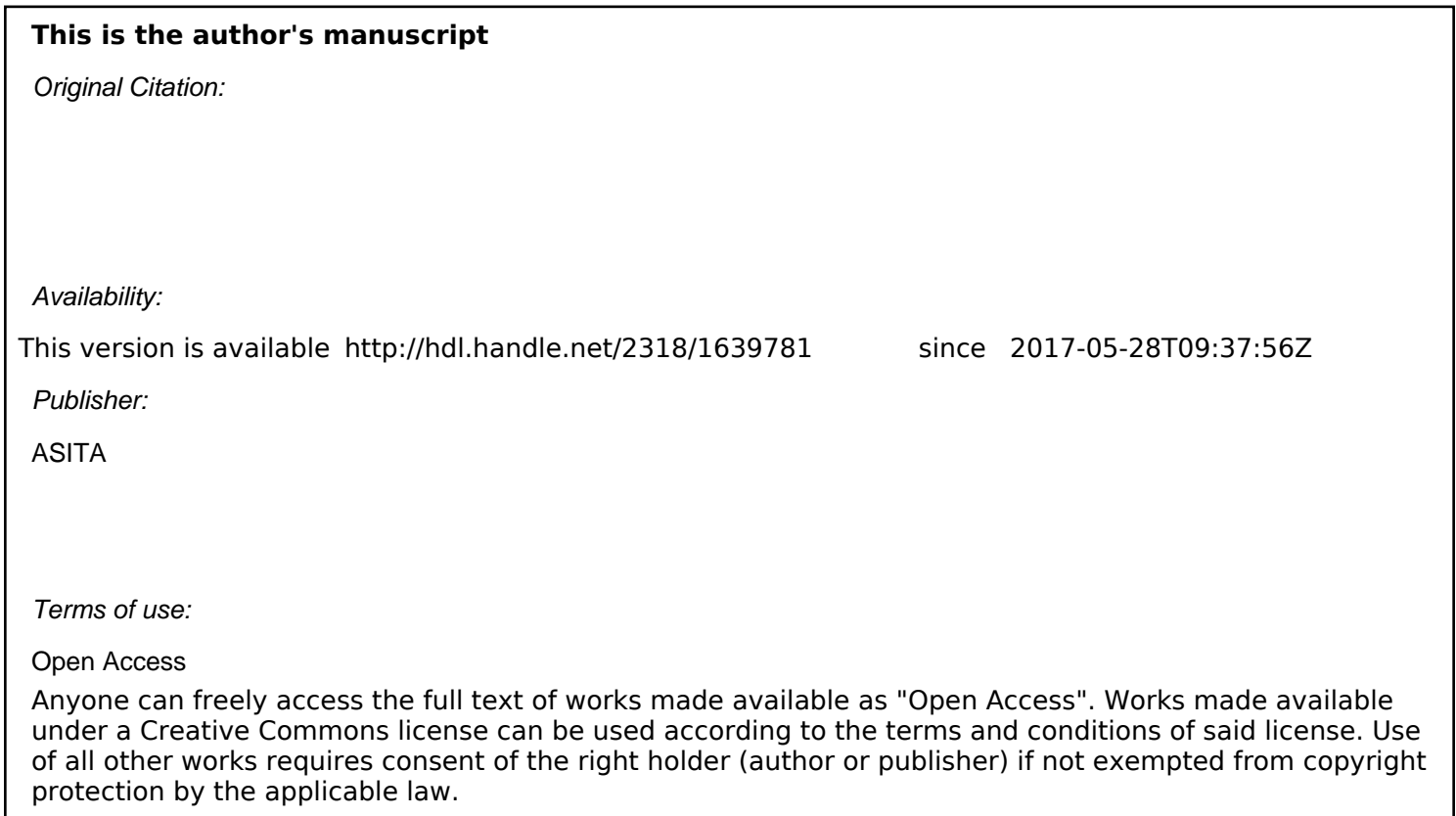

(Article begins on next page)

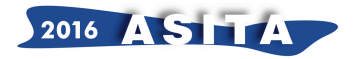

# **Immagini del cambiamento: un progetto per documentare la Torino che cambia**

Luca Davico, Gabriele Garnero, Paola Guerreschi

Politecnico e Università di Torino, Dip. DIST - Viale Mattioli 39, Torino *luca.davico@polito.it, gabriele.garnero@unito.it, paola.guerreschi@unito.it*

### **Riassunto**

La ricerca "Immagini del cambiamento"<sup>1</sup> intende ricostruire il quadro delle trasformazioni edilizie, territoriali e urbanistiche più rilevanti realizzate a Torino a partire dal secondo dopoguerra, mettendo a confronto le immagini storiche con scatti attuali degli stessi luoghi urbani per documentarne la trasformazione.

Per mettere a disposizione della collettività questo patrimonio documentario, è stato allestito il sito web www.immaginidelcambiamento.it, incrementabile nel tempo, che permette la possibilità di consultare sia rappresentazioni cartografiche delle trasformazioni urbane, mediante un *webgis*, sia schede monografiche sintetiche relative a ogni singolo luogo.

### *Abstract*

The Research "Immagini del Cambiamento" intends to reconstruct the framework of building transformations, the most relevant territorial and urban planning realized in Turin, starting from the second post-war period, comparing historical images with contemporary shots of the same urban locations in order to document the transformation.

To make available to the general public this documentary heritage, it was set up the website www.immaginidelcambiamento.it.

This will be increased over time, with the ability to see both the maps of the urban transformation, through a Webgis, whether synthetic monographic tabs for each place.

### **Descrizione del progetto**

L'obiettivo della ricerca, avviata a marzo 2015 in collaborazione con l'Archivio Storico della Città di Torino, è di documentare i mutamenti dal punto di vista territoriale, urbanistico nonché del patrimonio edilizio della città di Torino, a partire dal secondo dopoguerra, con la possibilità di implementare, in seguito, le informazioni documentarie relative ai decenni precedenti, mettendo a confronto le immagini storiche di questi luoghi della città.

 <sup>1</sup> La ricerca è promossa e realizzata dal Dipartimento DIST del Politecnico e Università di Torino con l'Archivio Storico della Città di Torino e MuseoTorino. Il gruppo di lavoro è composto dai coordinatori del progetto Stefano Benedetto, Luca Davico e Luca Staricco. Fanno parte del gruppo anche Gianluca Beltran Komin, Angela Caterini, Giada Di Buono, Francesco Fiermonte, Gabriele Garnero, Danilo Giacomelli, Paola Guerreschi,, Luisa Montobbio, Nicole Mulassano, Cinzia Pagano, Lorenzo Scialdone, Maria Paola Soffiantino, Agata Spaziante, Annamaria Stratta, Francesca Talamini, Giuseppe Toma, Enrico Vaio, Marco Zappulla. Hanno inoltre fornito contributi e informazioni fondamentali allo sviluppo del progetto Immagini del cambiamento: Tiziana Avico, Enrica Bodrato, Marzia Bolle, Antonio Cittadino, Fiorenza Cora, Chiara Devoti, Chiara Genovese, Cristina Godone, Mauro Innocenti, Chiara Lucchini, Cosimo Paladini, Gian Luca Ravarotto, Silvia Saccomani, Adriana Viglino.

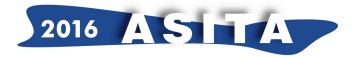

L'intento è rendere disponibile alla collettività un'ampia documentazione delle trasformazioni avvenute in città negli ultimi decenni, raccogliendo e condividendo un ampio patrimonio fotografico (finora parcellizzato in tanti diversi archivi, pubblici e privati), attraverso un proprio sito web dedicato (www.immaginidelcambiamento.it), collegato al sito www.museotorino.it, che contiene informazioni approfondite sulla storia dei diversi luoghi urbani.

Il sito del progetto Immagini del cambiamento è stato pensato per ospitare sia le schede catalografiche relative ai singoli luoghi, sia un *webgis*, ovvero un visualizzatore dei luoghi su una mappa interrogabile.

# **Il patrimonio documentario**

Il patrimonio documentario, ad oggi, consiste nelle immagini fotografiche di circa 600 luoghi della città: si tratta di una fonte documentale fotografica proveniente dall'Archivio Storico della Città di Torino, da MuseoTorino oppure da collezioni private, raccolte nel tempo dagli studiosi.

I luoghi dell'indagine, per ora tutti interni al territorio comunale, sono stati selezionati in quanto soggetti a trasformazioni territoriali o a conversione di destinazione d'uso.

In alcuni casi il riconoscimento del luogo è stato particolarmente complicato: tipico è l'esempio dei siti industriali che sono stati radicalmente trasformati, ad esempio in aree a parco.

In particolare ci si è concentrati sugli spazi pubblici (quali piazze, strade o giardini), sugli edifici significativi delle differenti realtà di quartiere, sia esso centrale o periferico, sulle aree industriali (piccole, medie e grandi) e sulle zone di frangia, di tipo sia periferico sia rurale.

E' stato quindi predisposto dai ricercatori un database generale, organizzato in funzione del singolo luogo, contenente le informazioni fondamentali riguardanti il materiale fotografico, l'oggetto e il suo indirizzo (indispensabile quest'ultimo nella successiva fase di geocoding). Per ogni caso analizzato, si è scelto di inserire l'indirizzo del singolo luogo fotografato o (nei casi di scorci urbani ampi, come piazze, parchi, ecc.) quello del luogo da cui era stata scattata la foto.

## **Le schede dei luoghi**

E' stata predisposta la struttura delle schede in formato *.html* e vi sono stati riversati i dati presenti all'interno di alcuni campi selezionati del database, generando così una singola scheda *.html* per ogni luogo (figura 1).

I dati selezionati sono suddivisi in tre gruppi:

- l'indirizzo del luogo e il codice univoco attribuito alla scheda;
- i dati concernenti le fotografie storiche con la proprietà, la datazione e la descrizione del contenuto;
- gli stessi dati relativi alle fotografie attuali.

La scheda termina con un *link* di approfondimento alla pagina relativa del sito di MuseoTorino, ove presente.

# **Il geocoding e la predisposizione degli archivi**

Uno degli elementi cardine definiti dall'impostazione generale del progetto è la possibilità di visualizzare le informazioni dei luoghi identificati su una mappa tematica, ovvero di "georiferire" i luoghi del cambiamento.

Di conseguenza, a partire dagli indirizzi e mediante un applicativo web (www.batchgeo.com), si è ottenuto un file .kml elaborabile in un software GIS (ArcMap di ESRI).

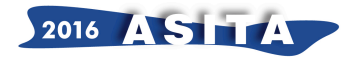

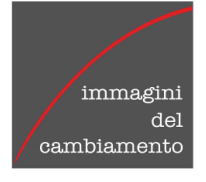

**Numero PD08** 

**Quartiere** Parco Dora

Indirizzo corso Mortara 49

#### **Foto Storica** Ferriere Fiat

**Data** 

## 1958

Fonte Archivio Storico Città Torino (FT 13A10\_030)

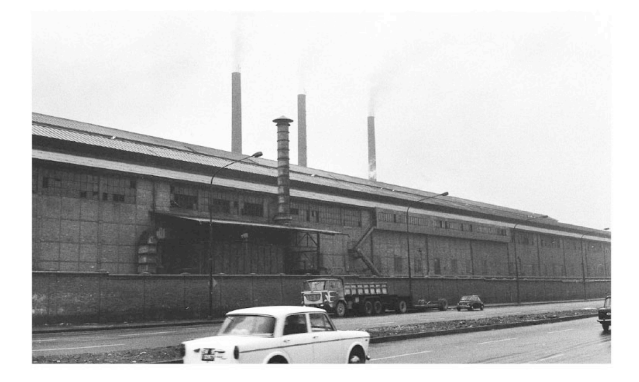

**Foto Attuale** Tettoia di Parco Dora

**Data** 2015

Fonte Luca Davico

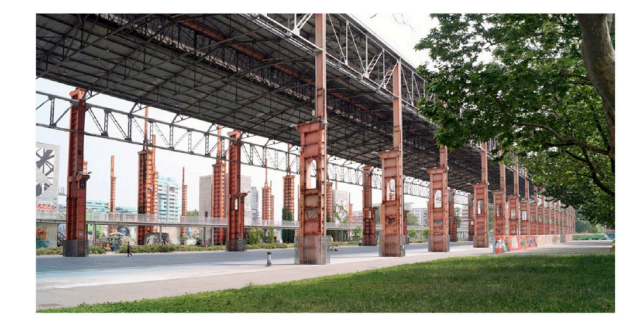

Approfondimento: http://www.museotorino.it/view/s<br>/79ae56c1713b4bae8f5513b1d4c5bf61

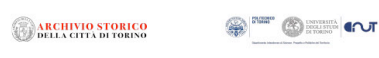

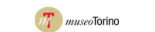

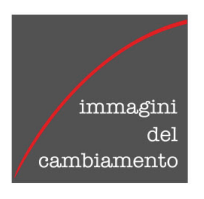

**Numero CN04** 

Quartiere Cenisia Cit Turin

Indirizzo corso Castelfidardo 34

#### **Foto Storica** Officine Grandi Riparazioni (costruzione e manutenzione mezzi ferroviari) e binari

**Data** 1980 circa

Fonte

Archivio Storico Città Torino

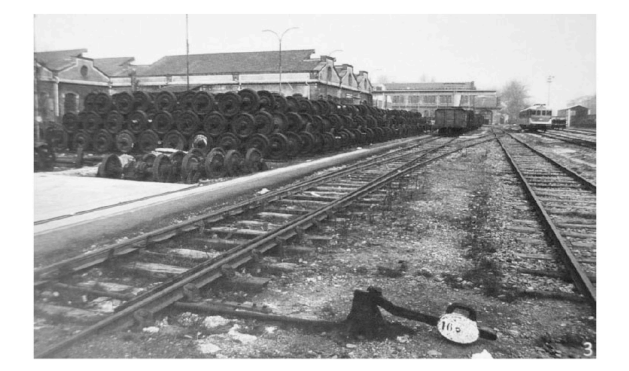

**Foto Attuale** OGR ristrutturate (bar MixTo, spazi Politecnico) e controviale

**Data** 2015

**Fonte** Nicole Mulassano

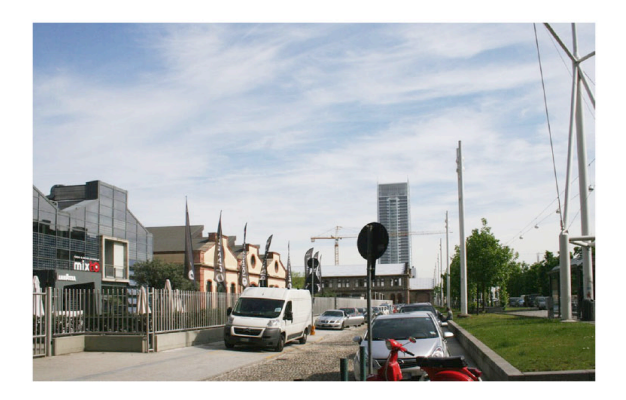

Approfondimento: http://www.museotorino.it/view/s /0c94f4572a1341db87e28433fb2ef6db

**ARCHIVIO STORICO**<br>DELLA CITTÀ DI TORINO

 $\bigotimes_{\mathbb{R}} \mathbb{P}^{\text{max}} \bigotimes_{\mathbb{R}^{\text{max}}}\mathbb{P}^{\text{max}}$ 

 $\sigma_1^2$  *museo*Torino

*Figura 1 – Esempi di schede dei luoghi*

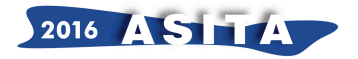

Ottenuto il dato georiferito, si è provveduto a farne una verifica integrale al fine di correggere eventuali imprecisioni. I ricercatori hanno eseguito un controllo incrociato tra la documentazione fotografica storica e quella attuale utilizzando Google Earth e Street View, e hanno infine effettuato una verifica "sul campo" attraverso sopralluoghi diretti in ciascuno dei luoghi censiti e fotografati.

Per la predisposizione della mappa, il database complessivo era ridondante d'informazioni: se n'è preparata quindi, una versione ridotta. Sono state eseguite successivamente tutte le consuete operazioni di *join* tra il dato geografico e il database esterno ridotto.

Nel progetto iniziale si era stabilito che si sarebbe voluto visualizzare un *popup* attivo cliccando su ogni singola geometria puntuale; questo *popup* doveva contenere un *link* attivo alla relativa scheda in formato *.html*. Alla luce di questo obiettivo, si è predisposto un campo nel database contenente la stringa in linguaggio *.html* nella forma idonea per eseguire questa azione.

I luoghi censiti della città sono stati ripartiti in sei categorie, secondo il contenuto prevalente nell'immagine:

- Abitazioni: edifici per uso abitativo, di ogni dimensione e tipologia
- Cascine: edifici rurali, ai margini o progressivamente inglobati dalla città
- Fabbriche: di ogni dimensione, dai grandi poli industriali alle piccole imprese artigianali ("*bòite*")
- Servizi: edifici che ospitano attività del terziario, pubblico e privato
- Spazi pubblici: piazze e strade, aree verdi e altri spazi aperti, infrastrutture urbane
- Vuoti urbani: edifici dismessi e abbandonati, terreni non edificati, spazi di risulta

Dal file geografico complessivo, per ogni categoria è stato approntato uno *shapefile*; si è agito, infine, sulla loro tabella di attributi, settando la voce *hidden* per quei campi che non si desiderava visualizzare nel *popup*.

## **Il webgis**

Per allestire il *webgis* si è utilizzato il *plugin* **qgis2web** di QGIS.

Occorre selezionare quale *library* di JavaScript utilizzare, per rispondere alle esigenze della mappatura interattiva, scegliendo tra *Open Layer 3* e *Leaflet*. Nel presente lavoro si è utilizzato *Leaflet*.

Per rendere la lettura della mappa più semplice si è deciso di proporre la tematizzazione su due differenti mappe di base: La prima è quella che l'applicativo chiama *OSM HOT*, una mappa semplificata di *Open Street Map*, che presenta numericamente meno elementi simbolici, in quanto una ridondanza degli stessi poteva interagire con la rappresentazione puntuale dei nostri dati e rendere di difficile lettura la mappa predisposta.

La seconda è *OSM B&W*, una mappa di *Open Street Map* in bianco e nero, che riduce ulteriormente gli elementi simbolici.

Tra le opzioni da attivare si è scelto di corredare la mappa degli elementi indispensabili alla sua corretta interpretazione: la legenda e la scala. Ci è sembrato inoltre significativo selezionare l'opzione *highlight on hover* che dà maggiore visibilità all'elemento grafico su cui scorre il mouse (figura 2).

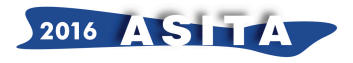

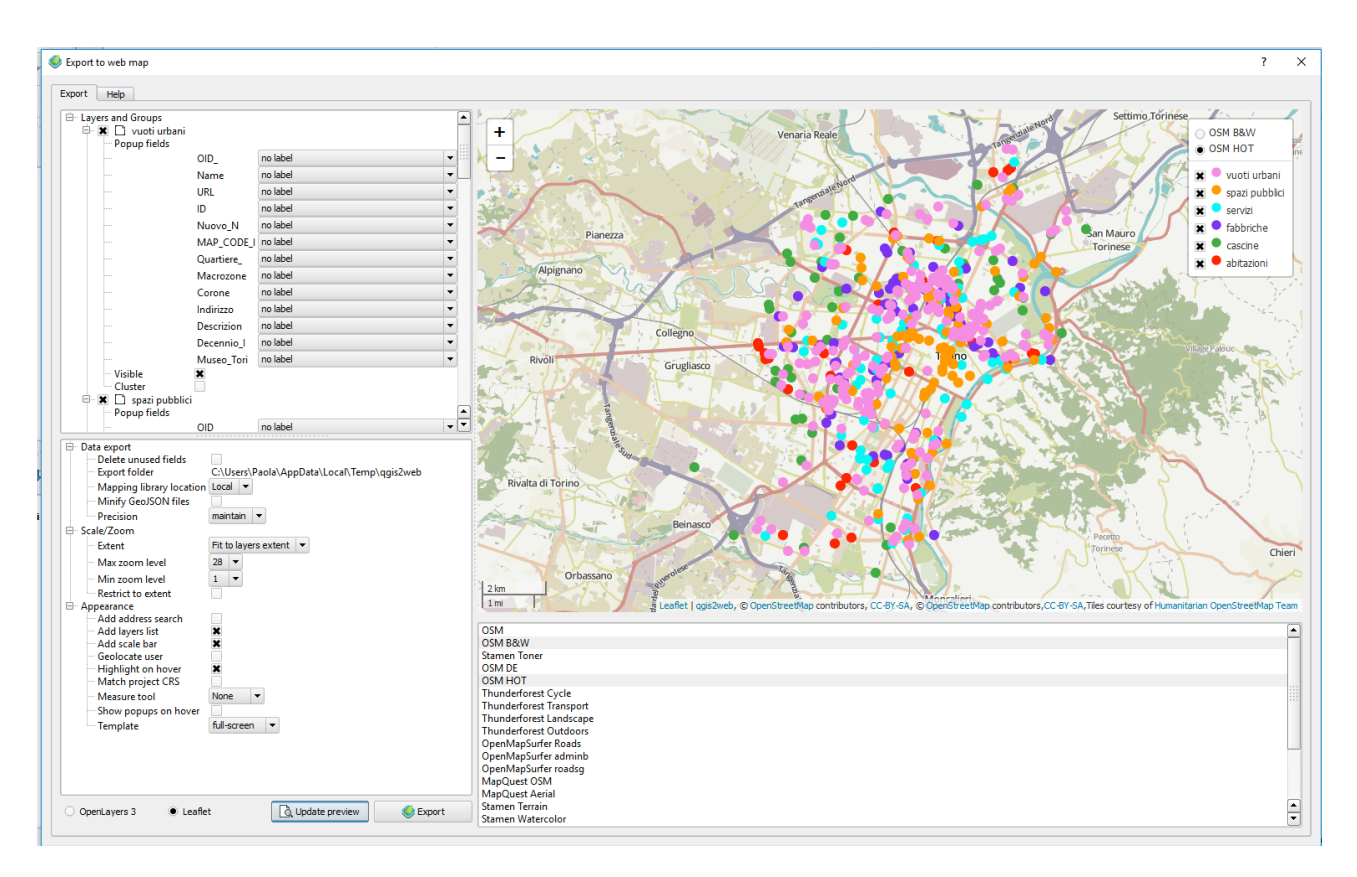

*Figura 2 – Schermata del plugin qgis2web*

Dopo l'esportazione della mappa, la cartella automaticamente generata sul PC è stata copiata in una cartella predisposta allo scopo sul *webserver*.

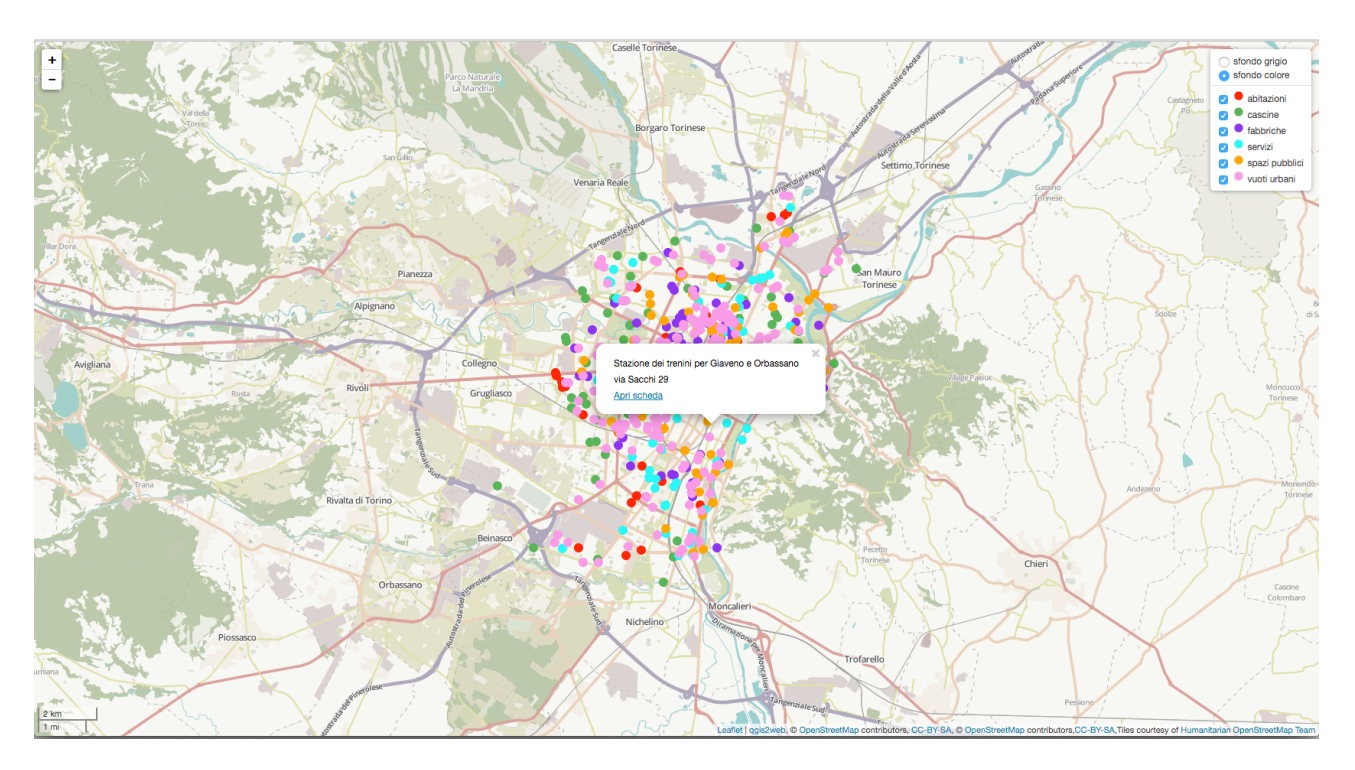

*Figura 3 – Webgis con visualizzazione del popup del luogo selezionato*

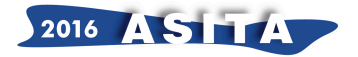

Si è alla fine intervenuti sulle pagine *.html* utilizzando il software *Visual Studio Code*, apportando delle modifiche che si riferiscono alla dimensione di visualizzazione della finestra del *popup*, all'ordine in cui i campi del database compaiono nel *popup*, infine alla sostituzione in legenda del nome della mappa di base per renderla comprensibile a tutti gli utenti non specializzati, che dovrebbero appunto essere i possibili fruitori finali della mappa pubblicata (figura 3).

## **Il sito** *Immagini del cambiamento*

Il sito www.immaginidelcambiamento.it è stato realizzato con il supporto tecnico di due servizi del Politecnico di Torino: il Lartu (Laboratorio di Analisi e Rappresentazioni Territoriali e Urbane) e l'ufficio Portali e CMS dell'Area IT; quest'ultimo, in particolare, ha predisposto la struttura del sito web utilizzando *eZ Publish* (http://ez.no/Products/eZ-Enterprise), un *framework* per applicazioni PHP professionale con funzionalità avanzate di CMS - Content Management System. Questo ha permesso di realizzare facilmente il sito e di gestirne gli aggiornamenti.

Dall'*homepage* del sito (figura 4) si può accedere a otto pagine: la prima contenente la descrizione e le finalità del progetto, la seconda l'informativa sugli autori, la terza l'elenco testuale e attivo delle schede suddivise per quartieri, la successiva punta al *webgis*, quindi una pagina interattiva in cui sono raccolte delle immagini che non hanno avuto modo di essere utilizzate per mancanza di riconoscimento nel tessuto urbano attuale. E' qui possibile avere un contributo effettivo da parte dell'utenza nel riconoscimento del luogo contattando gli autori.

Le ultime tre pagine contengono rispettivamente i *link* ai siti degli enti partecipanti, quindi la bibliografia su tematiche inerenti il progetto Immagini del cambiamento e, più in generale, le trasformazioni urbane, infine l'informativa sui contatti.

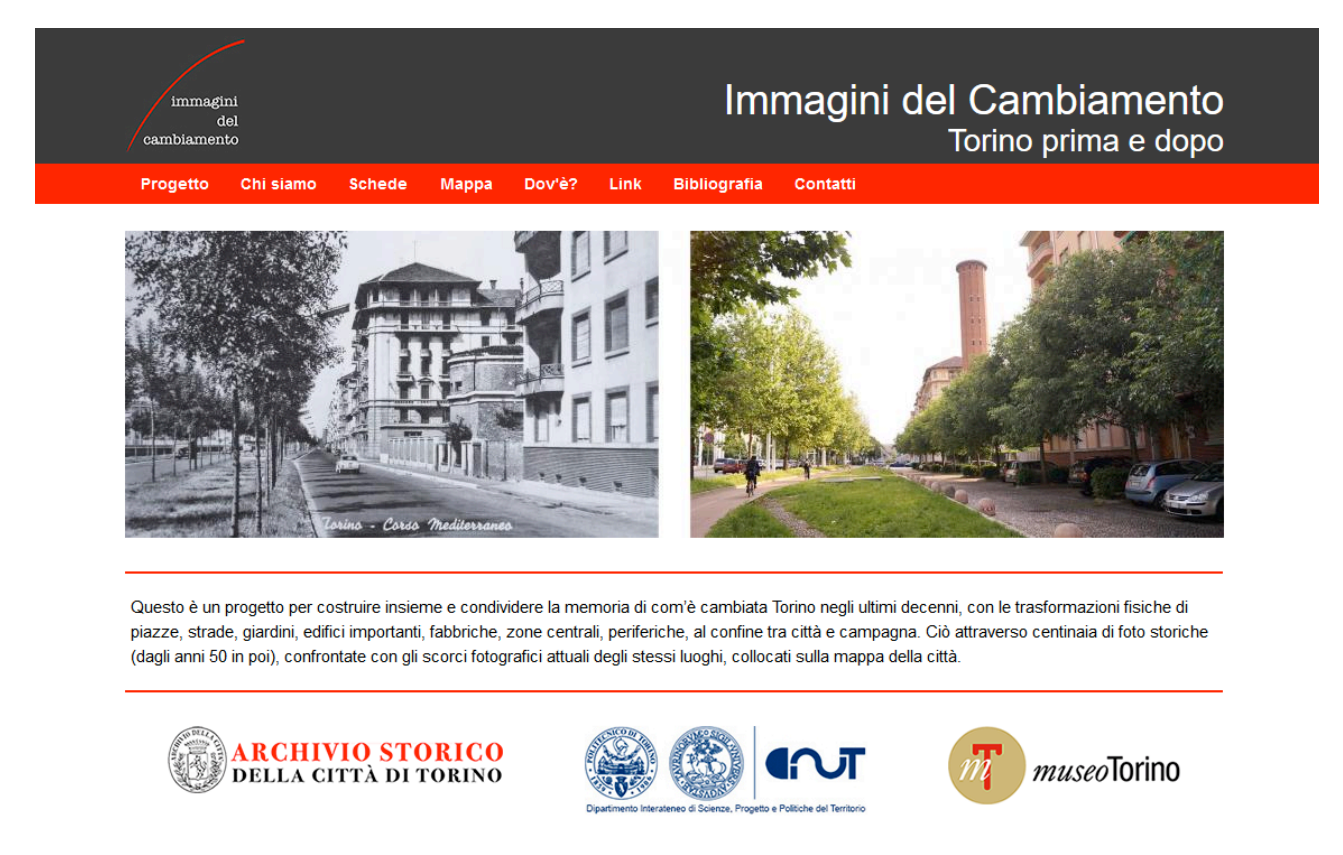

Privacy

© Politecnico di Torino - Credits

*Figura 4 – Homepage del sito*

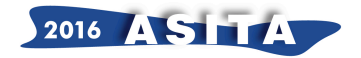

## **Prossimi sviluppi del progetto**

Allo scopo di incrementare progressivamente il database e il sito web, facendone sempre più un "serbatoio" di memoria collettiva e condivisa a disposizione di tutti, ci si propone, nel futuro, di implementare nel sito modalità interattive per cui i visitatori possano offrire proprie fotografie storiche da inserire all'interno del progetto.

Sono inoltre in corso contatti con altri importanti soggetti ed enti depositari di parti di memoria storica relativa alle trasformazioni urbane, in particolare l'*Urban Center Metropolitano* e gli Ecomusei Urbani presenti nelle circoscrizioni torinesi.

Al fine di rendere fruibile il patrimonio informativo contenuto negli archivi, non solo a livello di postazioni *desktop*, ma utilizzando la facilità e l'immediatezza dei moderni *devices* (*smartphones* e *tablet*), è in corso la predisposizione di un'apposita app che consenta l'interrogazione *on site* della banca dati.

In questo modo sarà quindi possibile visualizzare la mappa mentre si è "a spasso per la città", fornendo all'utente interessato la possibilità di vedere le informazioni sui luoghi in cui si trova senza doverle ricercare attraverso i consueti strumenti, ma utilizzando le funzioni di geolocalizzazione.

E' prevista a breve, entro la fine dell'anno, la presentazione ufficiale del progetto e del sito www.immaginidelcambiamento.it.

## **Riferimenti bibliografici**

Politecnico di Torino Dipartimento Casa-Città (1984), *Beni culturali ambientali nel Comune di Torino*, 2 volumi, Società degli Ingegneri e degli Architetti in Torino, Torino

Dansero E. (1993), *Dentro ai vuoti. Dismissione industriale e trasformazioni urbane a Torino*, Cortina, Torino

Godone C. (1997), *Aree urbane dismesse a Torino: le prospettive di riuso per le 128 aree industriali vuote al 1989*, Politecnico di Torino, Tesi di Laurea

Dansero E., Giaimo C., Spaziante A. (2001), *Se i vuoti si riempiono. Aree industriali dismesse: temi e ricerche*, Alinea, Firenze

Torino Internazionale (2003), *La mappa dei progetti*, Torino

Davico L., Rosso E. (2004), "Trasformazioni Urbane", in *Le radici del nuovo futuro. Quinto Rapporto annuale su Torino*, L'Eau Vive, Comitato Giorgio Rota, Torino

De Rossi A., Durbiano G. (2006), *Torino 1980/2011. La trasformazione e le sue immagini*, Allemandi, Torino

AA.VV. (2008), "Torino. Tredici anni di attuazione del PRG", *Atti e rassegna tecnica della Società degli ingegneri e degli architetti in Torino*, 1-2

Bagnasco A., Olmo C. (a cura di) (2008), *Torino 011. Biografia di una città*, Electa, Torino

Bassignana P.L., De Magistris A. (2008), *La nuova Torino. Com'era. Com'è. Le trasformazioni della città nell'ultimo mezzo secolo*, Allemandi, Torino

Pallavicini L. (2012), *La riconversione delle aree industriali dismesse. Monitoraggio conclusivo di 128 aree industriali dismesse a Torino*, Politecnico di Torino, Tesi di laurea

Caruso N. (a cura di) (2013), *Mappatura delle trasformazioni metropolitane. Fenomeni e temi per una strategia territoriale metropolitana*, Torino Strategica, Torino

Crivello S., Staricco L. (2014), "Le trasformazioni urbane", in *Semi di fiducia*. *Quindicesimo Rapporto Giorgio Rota su Torino*, Centro Luigi Einaudi, Torino

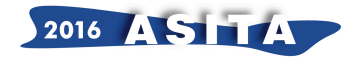

Davico P., Devoti C., Lupo G.M., Viglino M. (2014), *La storia della città per capire, il rilievo urbano per conoscere. Borghi e borgate di Torino*, Città di Torino, Politecnico di Torino, CeSRAMP, Torino

Brezzo A. (2015), *Aree industriali dismesse della città di Torino riconvertite in parchi e giardini*, Politecnico di Torino, Tesi di laurea

Mulassano N. (2015), *Le trasformazioni dei vuoti urbani industriali torinesi dagli anni '50 ad oggi*, Politecnico di Torino, Tesi di laurea

Talamini F. (2016), *Storia di una metamorfosi attraverso l'obiettivo fotografico. Memoria dei luoghi e percezione dei mutamenti a Torino*, Politecnico di Torino, Tesi di laurea

### **Sitografia**

http://www.batchgeo.com http://www.gfoss.it/drupal/webgis http://leafletjs.com/ http://www.museotorino.it http://openlayers.org/ https://code.visualstudio.com/